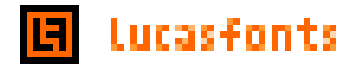

# **End User License Agreement**

By opening the LucasFonts package, you accept the terms and conditions of this agreement.

### *Single User license*

LucasFonts gives you the right to use the enclosed font software on one (1) printer and up to five (5) computers at a single geographic location. For multi user licenses additional fees are to be paid.

#### *Restrictions*

You may install and use font software for the purpose of reproducing typeface designs. You may take a copy of the font software to a commercial printer or service bureau for printing your documents only if the printer or service bureau has purchased a license to use that particular font software (documents with embedded fonts see Embedding). You may not rent, lease, sublicense, give, lend, or further distribute the font software or any copy thereof. You agree that you will not distribute any part of the software through any on-line service. If your printed publications contain an imprint, the

names of the font and the foundry have to be mentioned, e.g. 'Type set in "Fontname" from LucasFonts'.

## *Copyright*

You agree that the font software is owned by LucasFonts, and its structure, organisation and code are the valuable trade secrets of LucasFonts. You acknowledge that the software is protected by the United States Copyright Law, by the copyright and design laws of other nations, and by international treaties. You agree to treat the font software as you would any other copyrighted material, such as a book. You may not copy the font software, with the exception of making an unmodified copy for personal archival purposes only. You agree not to modify, adapt, convert, translate, reverse engineer, decompile, disassemble, alter, or create derivative works of the font software.

### *Embedding*

You may embed LucasFonts into documents for in house use. You may take a document with embedded LucasFonts to a commercial printer or service bureau for printing. To publish documents with embedded fonts (e.g. on Web or CD Rom) you need a special license agreement, depending on the technology used and the scale of publishing.

You do have the right to modify and alter font software for your customary personal use, but not for resale or further distribution. Contact your distributor or FontFabrik [info@fontfabrik.com](mailto:info@fontfabrik.com) for special wishes regarding the fonts.

### **Warranty**

LucasFonts warrants that the font software will perform as it should for the ninety (90) day period following your receipt. To make a warranty claim, you must return the software along with a copy of your sales receipt within the ninety (90) day period. If the sofware does not perform correctly, LucasFonts or you distributor will either replace the software or refund the license fee you paid for the software. LucasFonts does not and cannot warrant the performance or results you may obtain by using the software. In no event will LucasFonts be liable to you for any consequential incidental or special damages, including any lost profits or lost savings.

To receive updates and support, register your fonts at http:// [www.lucasfonts.com/registration.html](http://www.lucasfonts.com/registration.html)

The license granted herein is effective until terminated. This agreement shall automatically terminate upon failure by you to comply with its terms.

Upon termination, you must destroy the original and any copies of the software. If any part of this agreement is found void and unenforceable, it will not affect the validity of the agreement, which shall remain valid and enforceable according to its terms. This agreement may only be modified by LucasFonts.

LuFo EULA v d1.10

Cross license info *A second Single User License for the same font package for another computer platform costs 50% of the normal price.*

Multi user license info *If you want to use our font designs in an organisation you do not have to buy a font package for every single PC. First make a selection of fonts from a package that fulfill the needs of your organisation. (If you have special wishes ask us, we might have a solution at hand.) With that information and the amount of computers you plan to install the fonts on, we can tell you the costs. If you like calculating, here is the formula: Price in Euro = 25 + [40 x (amount of fonts) powered by 0.65] multiplied by [0.2 x (number of computers, rounded up to 5) powered by 0.65]. (Oct2000, might change)*

FontFabrik - *[custom fonts, font design, font modification,](http://www.fontfabrik.com)  font production* http://www.fontfabrik.com